ETH

Eidgenössische Technische Hochschule Zürich Swiss Federal Institute of Technology Zurich

# FeynRules

#### Claude Duhr

in collaboration with N. Christensen and B. Fuks

MC4BSM, 22/03/2012

### Outline

- FeynRules in a nutshell.
- Recent developments:
	- ➡ Tree-level.
	- ➡ Tools for SUSY.
	- ➡ Automatized validation of models.
- Conclusion and further directions.

FeynRules<br>in a nutshell

- FeynRules is a Mathematica package that allows to derive Feynman rules from a Lagrangian.
- Current public version: 1.6.x, available from <http://feynrules.phys.ucl.ac.be>
- The only requirements on the Lagrangian are:
	- ➡ All indices need to be contracted (Lorentz and gauge invariance)
	- ➡ Locality
	- $\blacktriangleright$  Supported field types: spin 0, 1/2, 1, 2 & ghosts

export the Feynman rules to various matrix element • FeynRules comes with a set of interfaces, that allow to generators.

© C. Degrande

FeynRuLes

- Interfaces coming with current public version
	- ➡ CalcHep / CompHep
	- ➡ FeynArts / FormCalc
	- ➡ MadGraph
	- $\rightarrow$  Sherpa
	- ➡ Whizard / Omega

- Introduction fous matrix ( export the Feynman rules to various matrix element • FeynRules comes with a set of interfaces, that allow to generators.
- Interfaces coming with current public version:
	- ➡ CalcHep / CompHep
	- ➡ FeynArts / FormCalc
	- ➡ MadGraph
	- ➡ Sherpa
	- ➡ Whizard / Omega

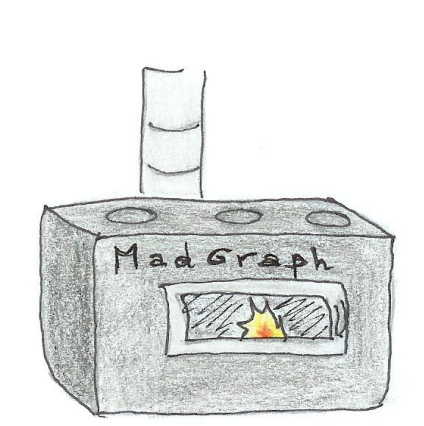

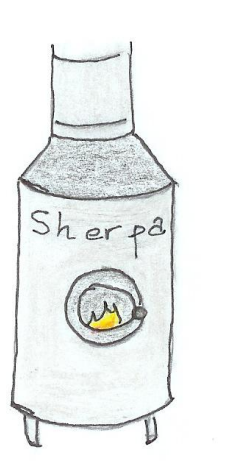

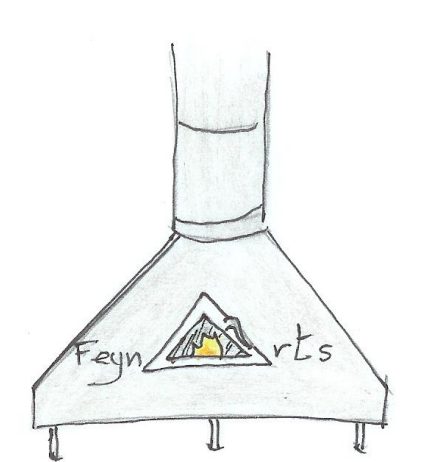

© C. Degrande

• The input requested form the user is twofold.

• The Model File: Definitions of particles and parameters (e.g., a quark)

#### $F[1] ==$

 {ClassName -> q, SelfConjugate -> False, Indices -> {Index[Colour]}, Mass  $\rightarrow$  {MQ, 200}, Width  $-$  {WQ, 5} }

• The Lagrangian:

$$
\mathcal{L} = -\frac{1}{4} G^a_{\mu\nu} G^{\mu\nu}_a + i \bar{q} \gamma^\mu D_\mu q - M_q \, \bar{q} \, q
$$

 $\Box$ -1/4 FS[G,mu,nu,a] FS[G,mu,nu,a] + I qbar.Ga[mu].del[q,mu] - MQ qbar.q

• Once this information has been provided, FeynRules can be used to compute the Feynman rules for the model:

FeynmanRules[ L ]

• Once this information has been provided, FeynRules can be used to compute the Feynman rules for the model:

FeynmanRules[L]

Vertex 1 Particle  $1:$  Vector,  $G$ Particle 2 : Dirac,  $q^{\dagger}$ Particle  $3:Dirac$ , q Vertex: *i* gs  $\gamma^{\mu_1}$ <sub>s2, s3</sub>  $\delta_{f_2, f_3}$   $T^{a_1}$ <sub>i2</sub>, i<sub>3</sub>

• Equivalently, we can export the Feynman rules to a matrix element generator, e.g., for MadGraph 4,

WriteMGOutput[ L ]

• This produces a set of files that can be directly used in the matrix element generator ("plug 'n' play").

```
interactions.dat
```
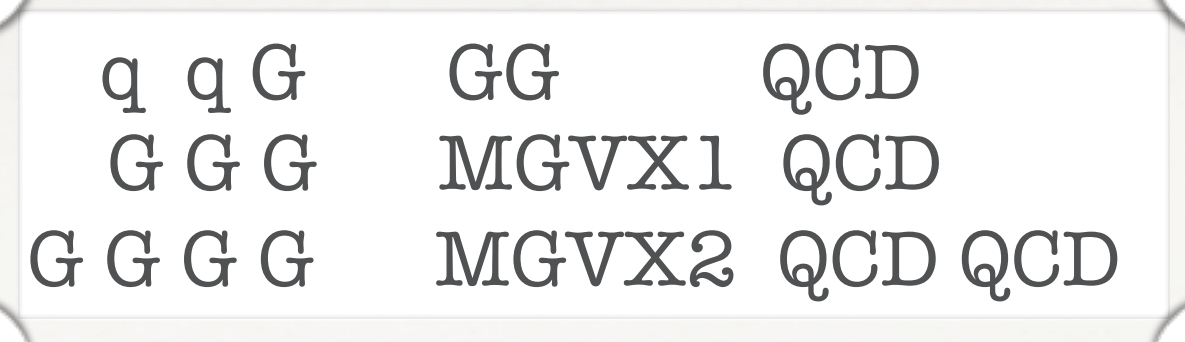

particles.dat

couplings.dat

 $GG(1) = -G$  $GG(1) = -G$  $MGVX1 = G$  $MGVX2 = G^2$ 

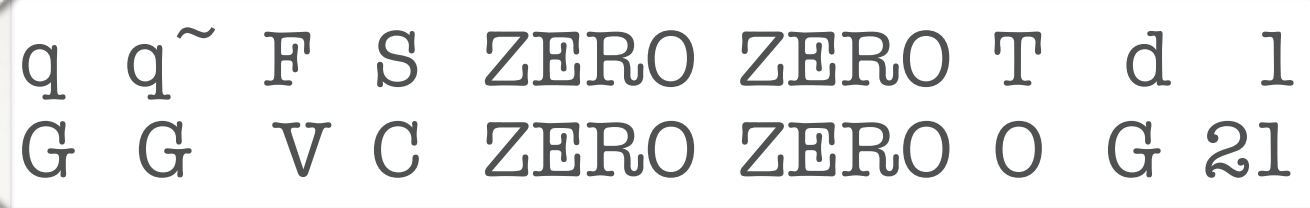

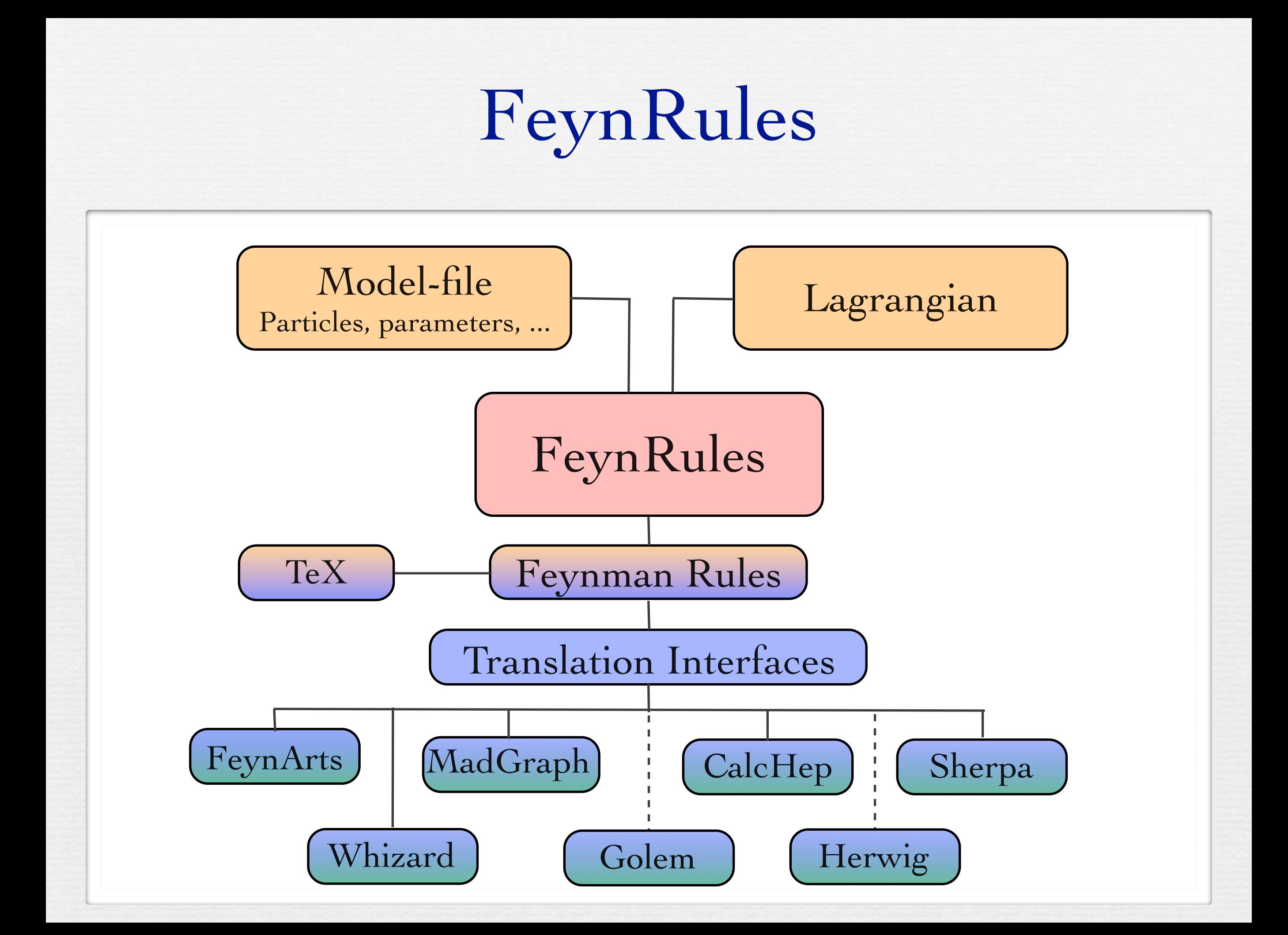

# Recent developments:

# Tree-level

# Higher-dimensional operators

- Even though FeynRules 1.4.x could already compute the Feynman rules for higher-dimensional operators, they were 'useless', in the sense that they could be exported to almost no Monte Carlo code.
- Reason: Most Monte Carlo codes have internal limitations for the vertices:
	- ➡ hardcoded library of color and/or Lorentz structures.
	- $\rightarrow$  Upper limit on the number of particles enter in a vertex (usually  $4$ ).
- To overcome this problem, a joint effort between the FeynRules team and the MC developers was needed!

# The Universal FeynRules Output

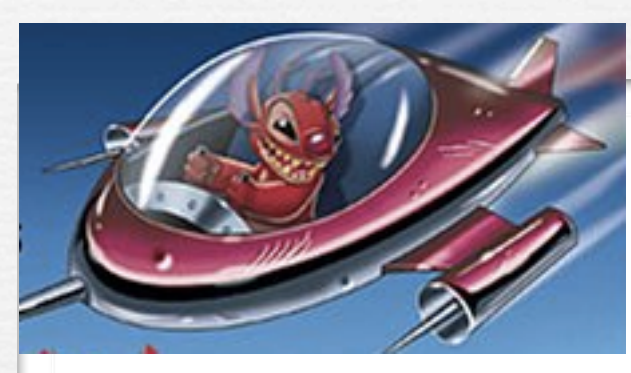

UFO = Universal FeynRules Output

- Idea: Create Python modules that can be linked to other codes and contain all the information on a given model.
- The UFO is a self-contained Python code, and not tied to a specific matrix element generator.
- The content of the FR model files, together with the vertices, is translated into a library of Python objects, that can be linked to other codes.
- By design, the UFO does not make any assumptions on Lorentz/color structures, or the number of particles.
- GoSam and MadGraph 5 use the UFO as the default model format for BSM, Herwig++ will use it in the future.

# The UFO & ALOHA

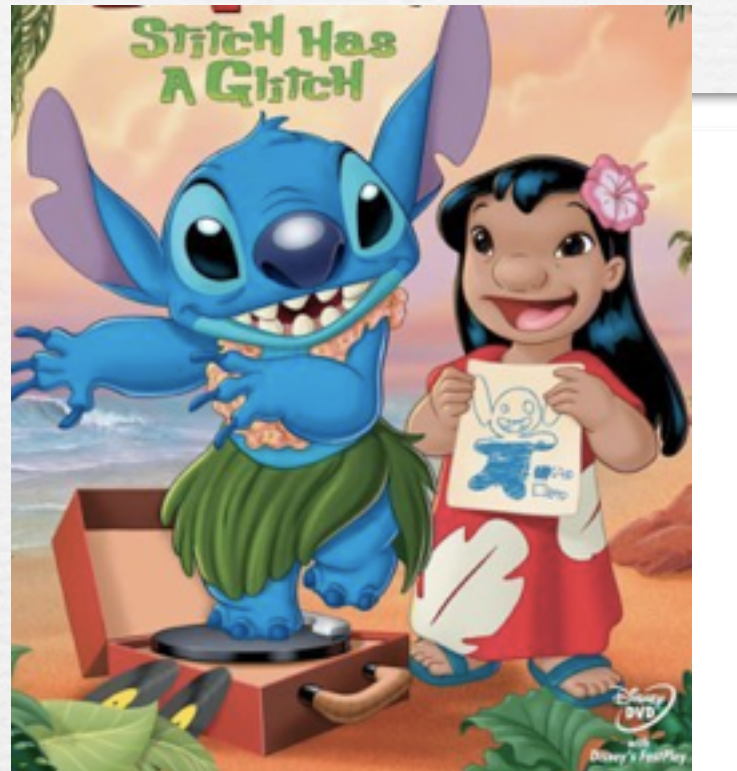

The development of the UFO goes hand in hand with the development of ALOHA. • Idea: ALOHA uses the information contained in the UFO to create the (previously-hardcoded) library of Lorentz structures for MadGraph 5 on the fly.

■ See Olivier Mattelaer's talk.

# The UFO & ALOHA

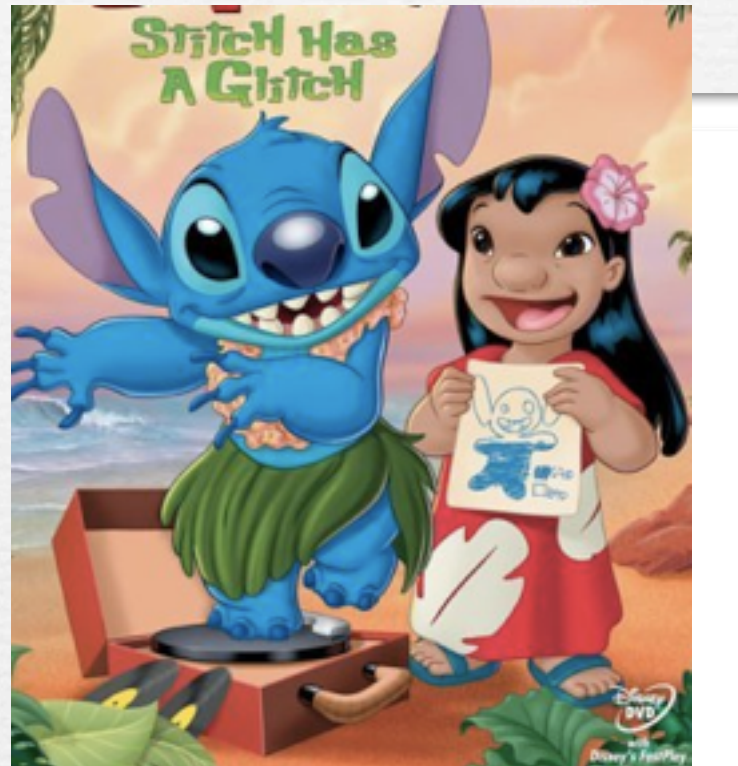

The development of the UFO goes hand in hand with the development of ALOHA. Idea: ALOHA uses the information contained in the UFO to create the (previously-hardcoded) library of Lorentz structures for MadGraph 5 on the fly.

■ See Olivier Mattelaer's talk.

$$
FFVI = Lorentz(name = 'FFVI',spins = [ 2, 2, 3 ],structure = 'Gamma(3, 2, 1)')
$$

### The UFO & ALOHA

```
C This File is Automatically generated by ALOHA 
C The process calculated in this file is: 
C Gamma(3,2,1)
\overline{C} SUBROUTINE FFV1_0(F1,F2,V3,COUP,VERTEX)
   IMPLICIT NONE
   DOUBLE COMPLEX F1(*)
   DOUBLE COMPLEX F2(*)
   DOUBLE COMPLEX V3(*)
   DOUBLE COMPLEX COUP
   DOUBLE COMPLEX VERTEX
  VERTEX = COUP * ( (F2(1) * ( (F1(3) * ( (0, -1) * V3(1) + (0, 1) * V3(4))))$+(F1(4)*((0,1)*V3(2)+V3(3))))+(F2(2)*((F1(3)*((0,1))$*V3(2)-V3(3))] + (Fl(4)*((0, -1)*V3(1)+(0, -1)*V3(4))))$ + ( (F2(3) * ( (F1(1) * ( (0, -1) * V3(1) + (0, -1) * V3(4)) ) + (F1(2)$*( (0, -1)*V3(2)-V3(3))))+(F2(4)*((F1(1)*((0, -1)*V3(2)))$+V3(3))+(F1(2)^*((0,-1)*V3(1)+(0,1)*V3(4)))))) END
```
# Spin 3/2 fields

- The development version of FeynRules allows to implement models including spin 3/2 particles.
- **Implementation basically ready:** 
	- ➡ Feynman rules can be computed.
	- ➡ Interfaces to CalcHep and MadGraph 5 (UFO) have been updated.
- Currently under testing against independent MadGraph 4 implementation.

[Hagiwara, Mawatari, Takaesu]

# Recent developments:

# Tools for SUSY

# Superfields

• FeynRules 1.4.x required the Lagrangian to be written in component fields.

#### Superfields  $\sum_{i=1}^n \frac{1}{i}$

• FeynRules 1.4.x required the Lagrangian to be written in component fields. component neius. Form Dales 14 meaning the Legrencian to be written in

Full SUSY Lagrangian (1).

$$
\begin{aligned} \mathcal{L} & = \Phi^\dagger e^{-2gV} \Phi_{\big|_{\theta^2 \bar{\theta}^2}} + \frac{1}{16g^2 \tau_{\mathcal{R}}} \mathsf{Tr}(W^\alpha W_\alpha)_{\big|_{\theta^2}} + \frac{1}{16g^2 \tau_{\mathcal{R}}} \mathsf{Tr}(\bar{W}_{\dot{\alpha}} \bar{W}^{\dot{\alpha}})_{\big|_{\bar{\theta}^2}} \\ & + W(\Phi)_{\big|_{\theta^2}} + W^\star(\Phi^\dagger)_{\big|_{\bar{\theta}^2}} + \mathcal{L}_{\mathrm{soft}} \end{aligned}
$$

#### Superfields  $\sum_{i=1}^n \frac{1}{i}$

• FeynRules 1.4.x required the Lagrangian to be written in component fields. component neius. Form Dales 14 meaning the Legrencian to be written in

$$
\begin{aligned} \mathcal{L} & = \Phi^\dagger e^{-2gV} \Phi_{\vert_{\theta^2 \bar\theta^2}} + \frac{1}{16g^2 \tau_{\mathcal{R}}} \mathsf{Tr}(W^\alpha W_\alpha)_{\vert_{\theta^2}} + \frac{1}{16g^2 \tau_{\mathcal{R}}} \mathsf{Tr}(\bar{W}_{\dot{\alpha}} \bar{W}^{\dot{\alpha}})_{\vert_{\bar\theta^2}} \\ & + W(\Phi)_{\vert_{\theta^2}} + W^\star(\Phi^\dagger)_{\vert_{\bar\theta^2}} + \mathcal{L}_{\mathrm{soft}} \end{aligned}
$$

rome carro acocription. <sup>•</sup> Monte Carlo description': • 'Monte Carlo description':

Full SUSY Lagrangian (1).

- Express superfields in terms of component fields.
- \* Superpotential: model dependent. ➡ Express everything in terms of 4-component fermions (beware of the Majoranas!).
- $\mathbf{L}$  $\mathbf{G}$ ➡ Integrate out D and F terms.

# Superfields

• FeynRules 1.6.x allows to define superfields directly:

- $CSF[1] == \{ ClassName \rightarrow ER,$  Chirality -> Left, Weyl -> ERw, Scalar -> ERs, QuantumNumbers -> {Y-> 1}, Indices -> {Index[GEN]} }
- The F term does not need to be defined, but is added automatically.
- Once the superfields (and their component fields) have been defined, FeynRules takes care of the rest.

### SUSY RGE's

• The development version of FeynRules allows to extract the one-loop renormalization group equations for generic SUSY models.

# SUSY RGE's

- The development version of FeynRules allows to extract the one-loop renormalization group equations for generic SUSY models.
- Starting from the superspace action, the RGE's are simply obtained via

RGE[LSoft, SuperW]

#### SUSY RGE's been loaded, the renormalization group equations can be extracted via the command

• The development version of FeynRules allows to extract the one-loop renormalization group equations for generic SUSY models. ence one not renormanzation group equations for generic

RGE[LS] SuperWater Water Water

• Starting from the superspace action, the RGE's are simply obtained via  $\alpha$  is the supercharge outling the  $RCF$  is a result from the simplement of the literature both in  $RCF$  in  $\alpha$  $\begin{array}{c} \n\text{1} \\
\text{1} \\
\text{2} \\
\text{3} \\
\text{4} \\
\text{5} \\
\text{6} \\
\text{7} \\
\text{8} \\
\text{9} \\
\text{1} \\
\text{1} \\
\text{1} \\
\text{1} \\
\text{2} \\
\text{1} \\
\text{2} \\
\text{1} \\
\text{2} \\
\text{1} \\
\text{2} \\
\text{3} \\
\text{4} \\
\text{5} \\
\text{6} \\
\text{7} \\
\text{8} \\
\text{9} \\
\text{1} \\
\text{1} \\
\text{1} \\
\text{2} \\
\text{1} \\
\text{2} \\
\text{1} \\
\$ as examples, two renormalization group equations given by FEYN RULES in the framework of the framework of the general set of the general set of the framework of the general set of the general set of the general set of the

RGE[LSoft, SuperW] the one of the corresponding beam  $\mathcal{L}_{\mathcal{A}}$  supersymmetry breaking Lagrangian are driven by  $\mathcal{L}_{\mathcal{A}}$ 

$$
\frac{d\mu}{dt} = \mu \left[ -\frac{3g^{\prime 2}}{80\pi^2} - \frac{3g_w^2}{16\pi^2} + \frac{3}{16\pi^2} \text{Tr} [\mathbf{y}^{\mathbf{d}^\dagger} \mathbf{y}^{\mathbf{d}}] + \frac{3}{16\pi^2} \text{Tr} [\mathbf{y}^{\mathbf{u}^\dagger} \mathbf{y}^{\mathbf{u}}] + \frac{1}{16\pi^2} \text{Tr} [\mathbf{y}^{\mathbf{e}^\dagger} \mathbf{y}^{\mathbf{e}}] \right] \n\frac{d b}{dt} = b \left[ -\frac{3g^{\prime 2}}{80\pi^2} - \frac{3g_w^2}{16\pi^2} + \frac{3}{16\pi^2} \text{Tr} [\mathbf{y}^{\mathbf{d}^\dagger} \mathbf{y}^{\mathbf{d}}] + \frac{3}{16\pi^2} \text{Tr} [\mathbf{y}^{\mathbf{u}^\dagger} \mathbf{y}^{\mathbf{u}}] + \frac{1}{16\pi^2} \text{Tr} [\mathbf{y}^{\mathbf{e}^\dagger} \mathbf{y}^{\mathbf{e}}] \right] \n+ \mu \left[ \frac{3g^{\prime 2} M_1}{40\pi^2} + \frac{3g_w^2 M_2}{8\pi^2} + \frac{3}{8\pi^2} \text{Tr} [\mathbf{y}^{\mathbf{d}^\dagger} \mathbf{T}^{\mathbf{d}}] + \frac{3}{8\pi^2} \text{Tr} [\mathbf{y}^{\mathbf{u}^\dagger} \mathbf{T}^{\mathbf{u}}] + \frac{1}{8\pi^2} \text{Tr} [\mathbf{y}^{\mathbf{e}^\dagger} \mathbf{T}^{\mathbf{e}}] \right]
$$

**4. AN INTERFACE TO THE SUSPECT 3 SUPERSYMMETRIC SPECTRUM GENERATOR**

# SUSY RGE's

- The development version of FeynRules allows to extract the one-loop renormalization group equations for generic SUSY models.
- Starting from the superspace action, the RGE's are simply obtained via

RGE[LSoft, SuperW]

• In parallel, an interface to SuSpect 3 is being developed that allows to input the RGE's obtained by FeynRules into SuSpect to solve them numerically.

WriteSuSpectOutput[LSoft, SuperW]

# Recent developments:

# Automatized validation of models

# Validation of new models

- FeynRules does not only provide the power to develop and validate new models, but also to validate them to an unprecedented level!
- A given model can be output to more than one matrix element generator, and their results can be compared
	- ➡ Different conventions
	- ➡ Different gauges
	- ➡ Different ways of handling large cancellations.
- This procedure can easily be automatized!

### Web validation

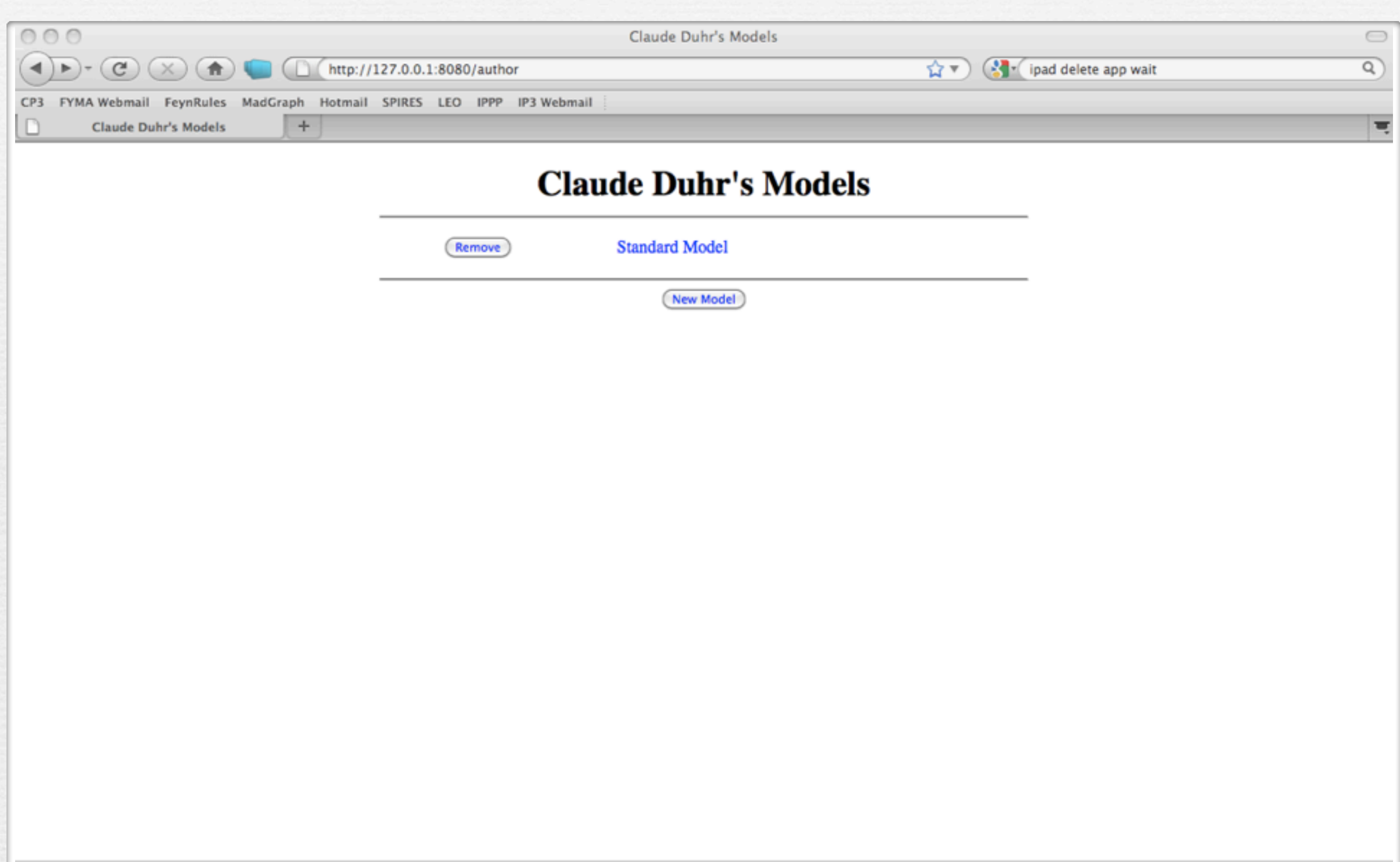

Fertig

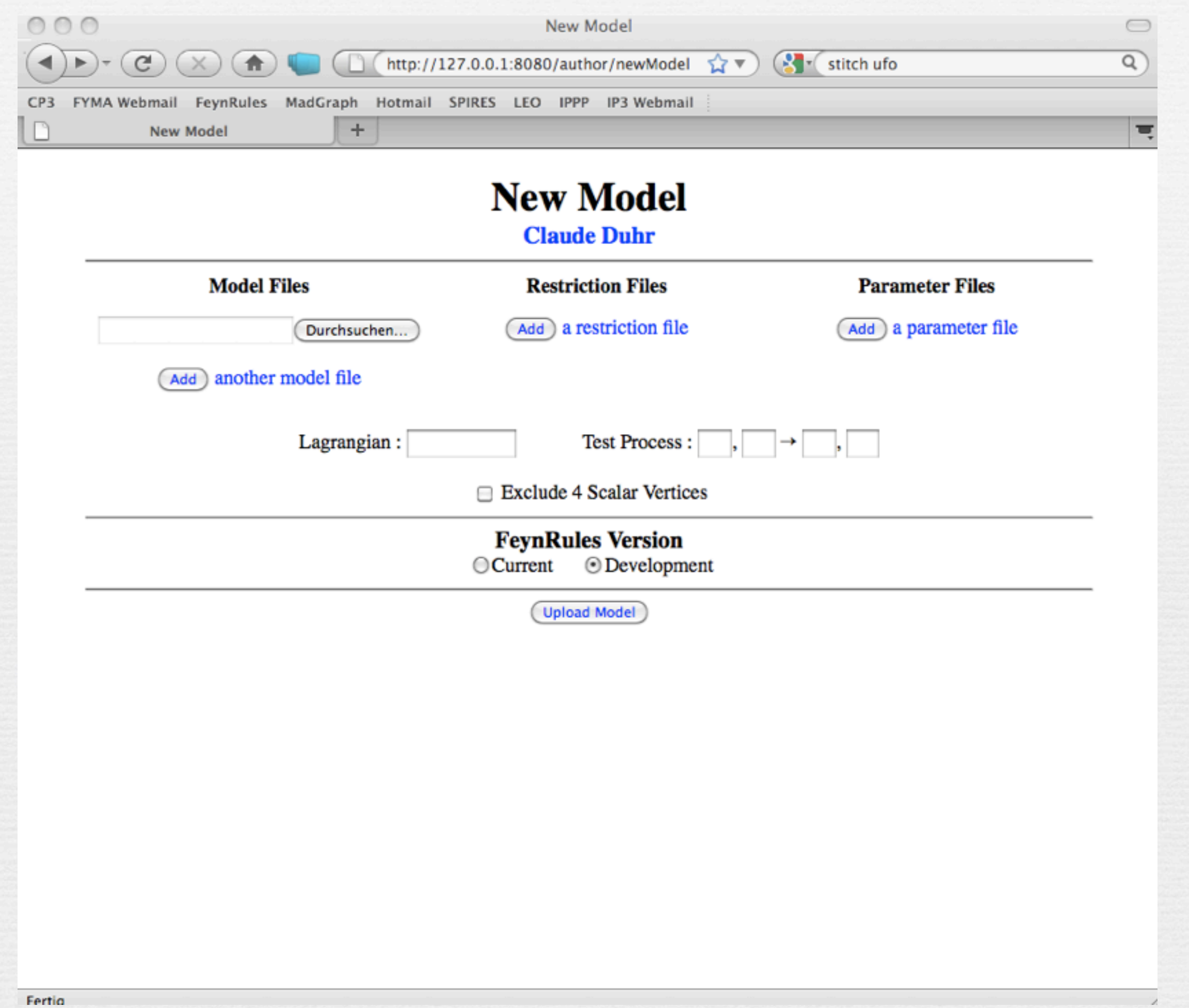

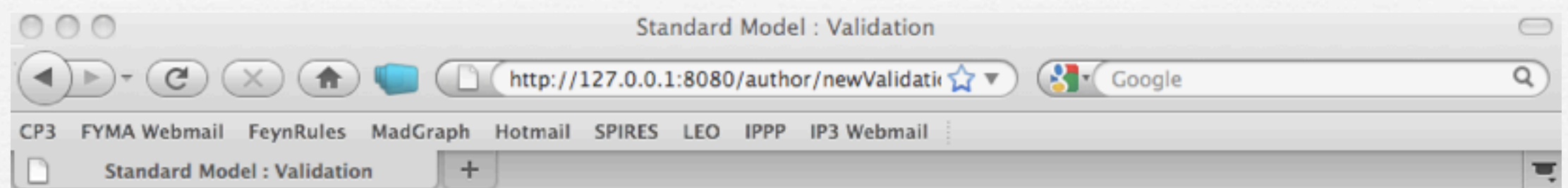

#### **Standard Model Claude Duhr**

Validation Name:

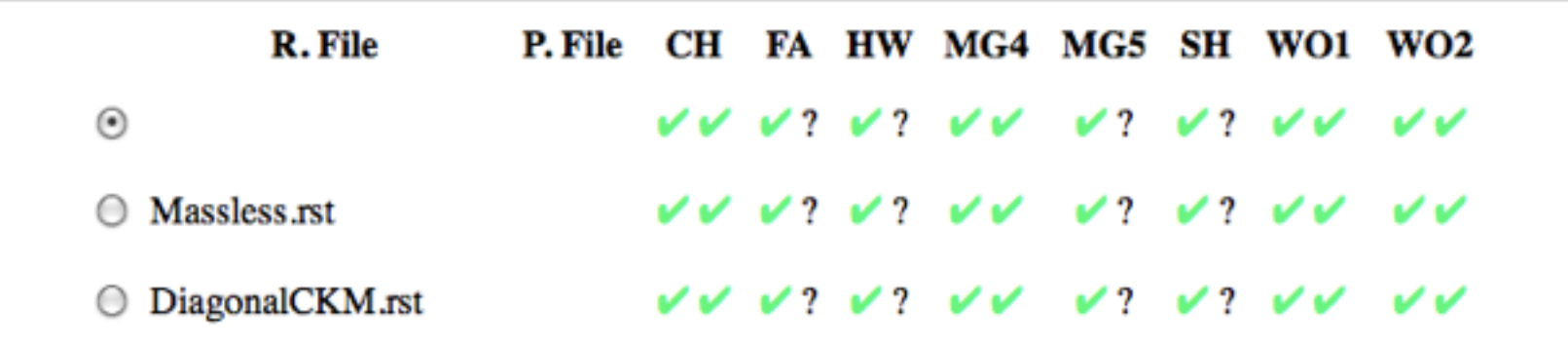

#### $2 \rightarrow 2$  Processes

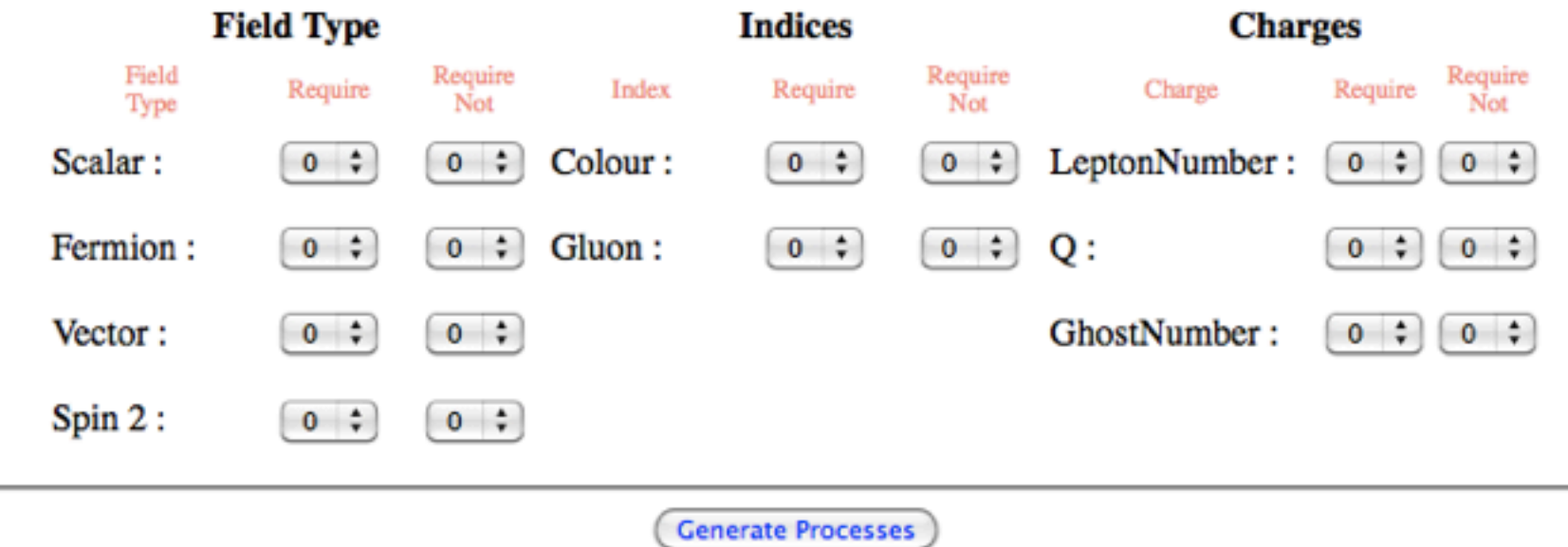

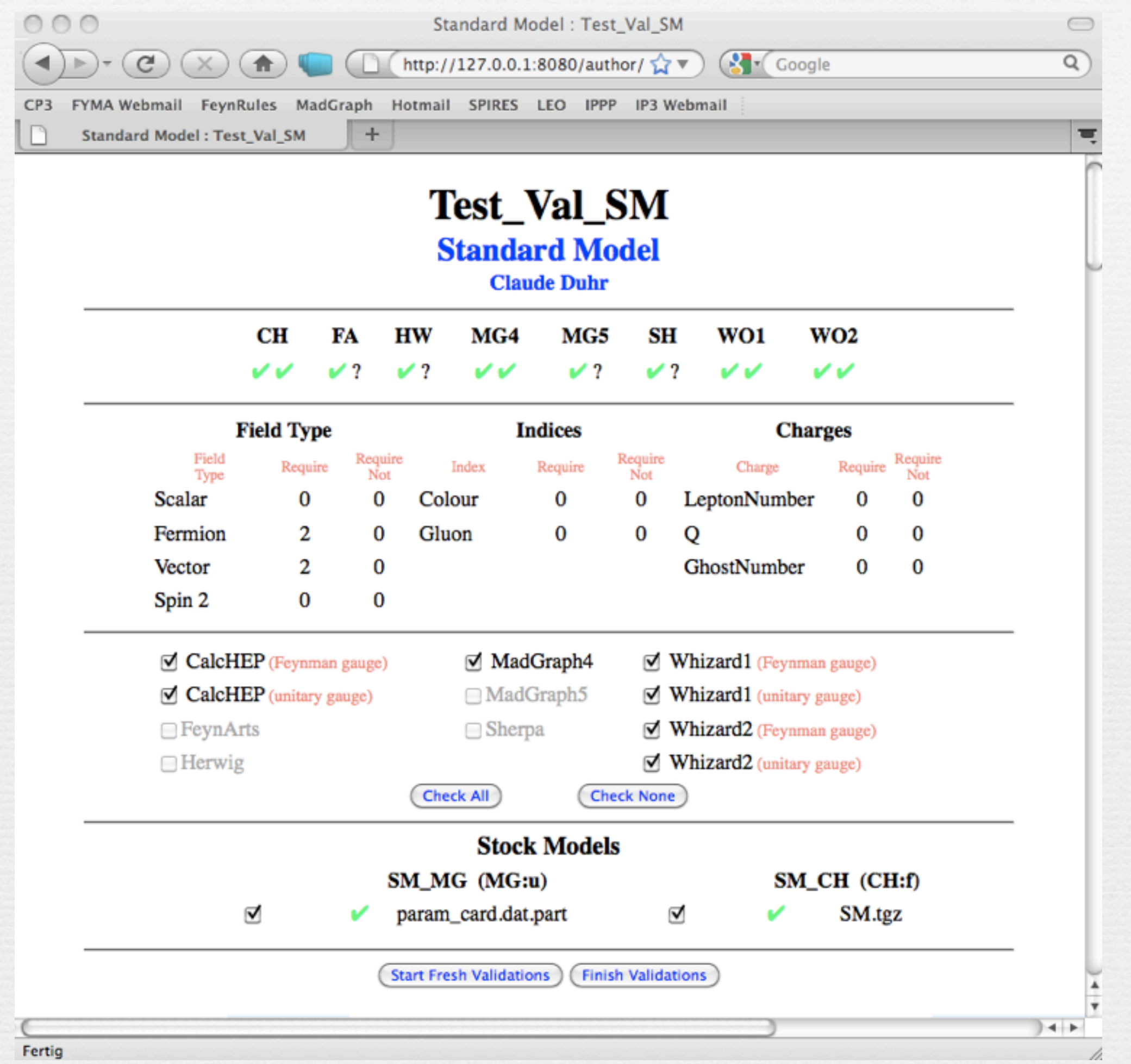

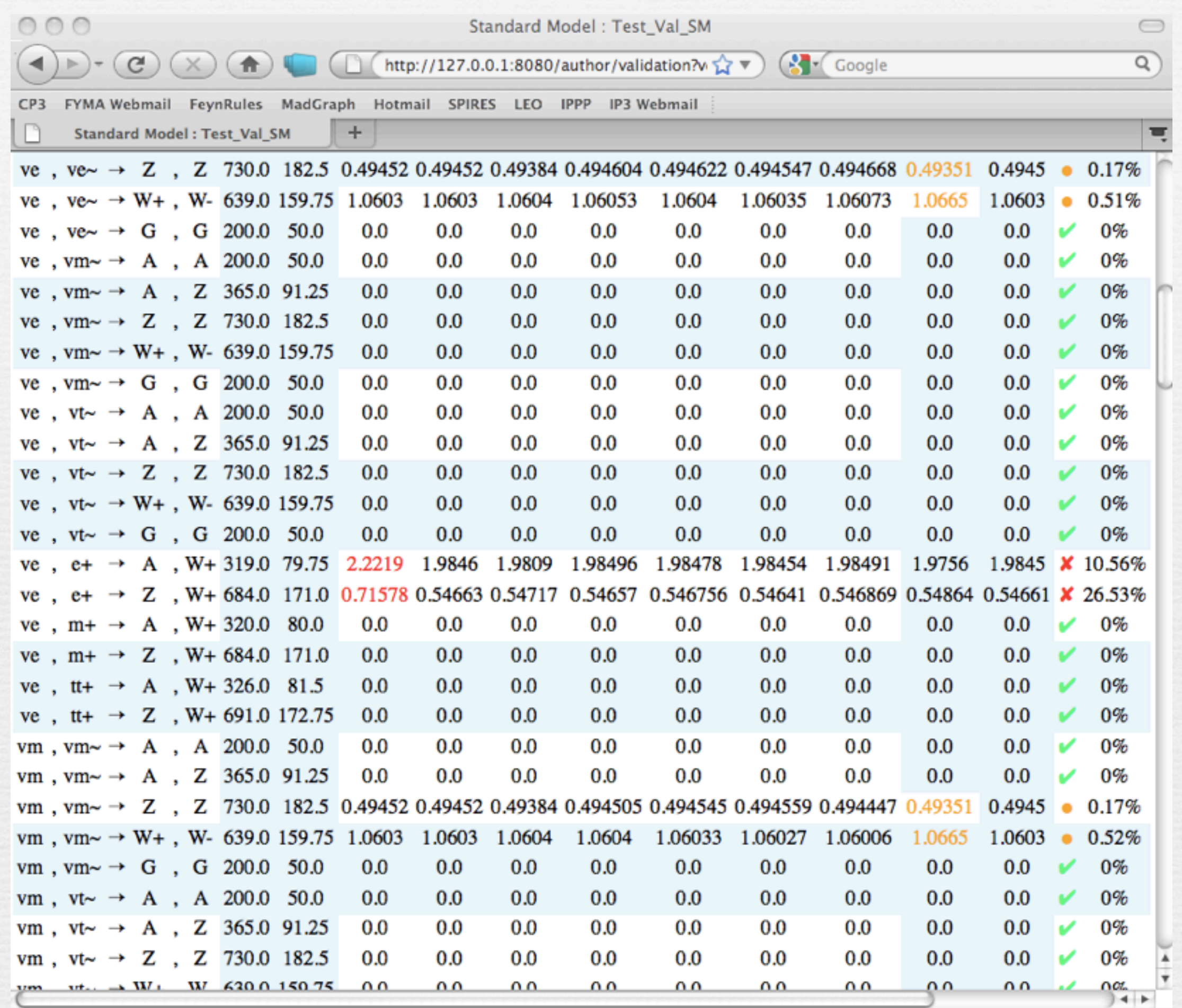

Fertig

h

# A look into the future...

# Towards NLO

- We are slowly getting to the point that we have automated tools for NLO computations:
	- ➡ Blackhat
	- ➡ GoSam
	- ➡ Helac-NLO
	- ➡ MadLoops
	- ➡ Rocket
- Most of these codes only do SM processes so far.
- Reason: Beyond LO, we do not only need tree-level Feynman rules, but also counterterms, etc.
- Future releases of FeynRules will allow to compute also these quantities!

### Extraction of counterterms Automatic expansion of the renormalization constants.

• The (not public) development version of FeynRules already allows to extract counterterm Feynman rules.  $\pm$  public) development version of  $\text{Fevn} \text{Rule}$ ows to extract coul

> ExtractCounterterms[l[s,f], {aS, 1}]  $\blacktriangleright$  *l<sub>sf</sub>*  $\rightarrow$  *l<sub>sf</sub>*  $+$   $\frac{\alpha_s}{4\pi}$  $\left[ (\delta Z_{ll}^{L(1)})_{\text{ff}}$ ,  $(P_L)_{ss'} + (\delta Z_{ll}^{R(1)})_{\text{ff}}$ ,  $(P_R)_{ss'}$ l.  $I_{s'f'}$

ExtractCounterterms[ydo,{{aS,2},{aEW,1}}]  $\blacktriangleright$  *y<sub>d</sub>*  $\rightarrow$  *y<sub>d</sub>* +  $\frac{\alpha_s}{2\pi} \delta y_d^{(1,0)} + \frac{\alpha}{2\pi} \delta y_d^{(0,1)} + \frac{\alpha_s^2}{4\pi^2}$  $\frac{\alpha_s^2}{4\pi^2} \delta y_d^{(2,0)} + \frac{\alpha_s \alpha}{4\pi^2} \delta y_d^{(1,1)} + \frac{\alpha_s^2 \alpha}{8\pi^3} \delta y_d^{(2,1)}$ 

- At the moment, the values of the counterterms for the independent parameters and the fields must still be given by hand.  $\int f(x) dx$  and the relation of the relationship constants and  $\int f(x) dx$ ment, the values of the counterterins for the *gs* and *a* and *s* and *s* and  $\frac{1}{2}$  and  $\frac{1}{2}$  and  $\frac{1}{2}$  and  $\frac{1}{2}$  and  $\frac{1}{2}$  and  $\frac{1}{2}$  and  $\frac{1}{2}$  and  $\frac{1}{2}$  and  $\frac{1}{2}$  and  $\frac{1}{2}$  and  $\frac{1}{2}$  and  $\frac{1}{2}$  and  $\frac{1}{2}$  and  $\frac{1}{$
- Once this is done, GoSam and MadLoops will allow to generate events for any BSM model at NLO.

# Conclusion

- The current version of FeynRules comes with a lot of new features:
	- ➡ Superfields
	- ➡ UFO & ALOHA
	- ➡ Support of color sextets.
	- $\rightarrow$  Spin 3/2 (will be public soon)
- New development that are in the pipeline:
	- ➡ Susy RGE's
	- ➡ Interface to SuSpect
	- ➡ Web validation platform.
- To download the package and/or model files, have a look at <http://feynrules.phys.ucl.ac.be>

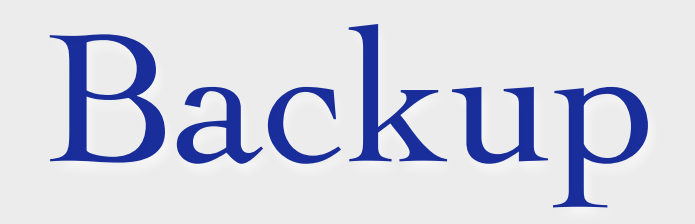

We encourage model builders writing order to make them useful to a comm FeynRules model database, please ser

- $\bullet$   $\boxtimes$  claude.duhr@durham.ac.uk
- ⊠neil@hep.wisc.edu
- $\bullet \ \boxtimes$ fuks@cern.ch

#### **Available models**

**Standard Model** 

Simple extensions of the SM (9)

Supersymmetric Models (4)

Extra-dimensional Models (4)

Strongly coupled and effective field theories  $(4)$ 

#### We encourage model builders writing order to make them useful to a comm FeynRules model database, please ser

- $\bullet$   $\boxtimes$  claude.duhr@durham.ac.uk
- ⊠neil@hep.wisc.edu
- $\bullet$   $\boxtimes$  fuks@cern.ch

#### **Available models**

**Standard Model** 

Simple extensions of the SM (9)

Supersymmetric Models (4)

Extra-dimensional Models (4)

Strongly coupled and effective field theories  $(4)$ 

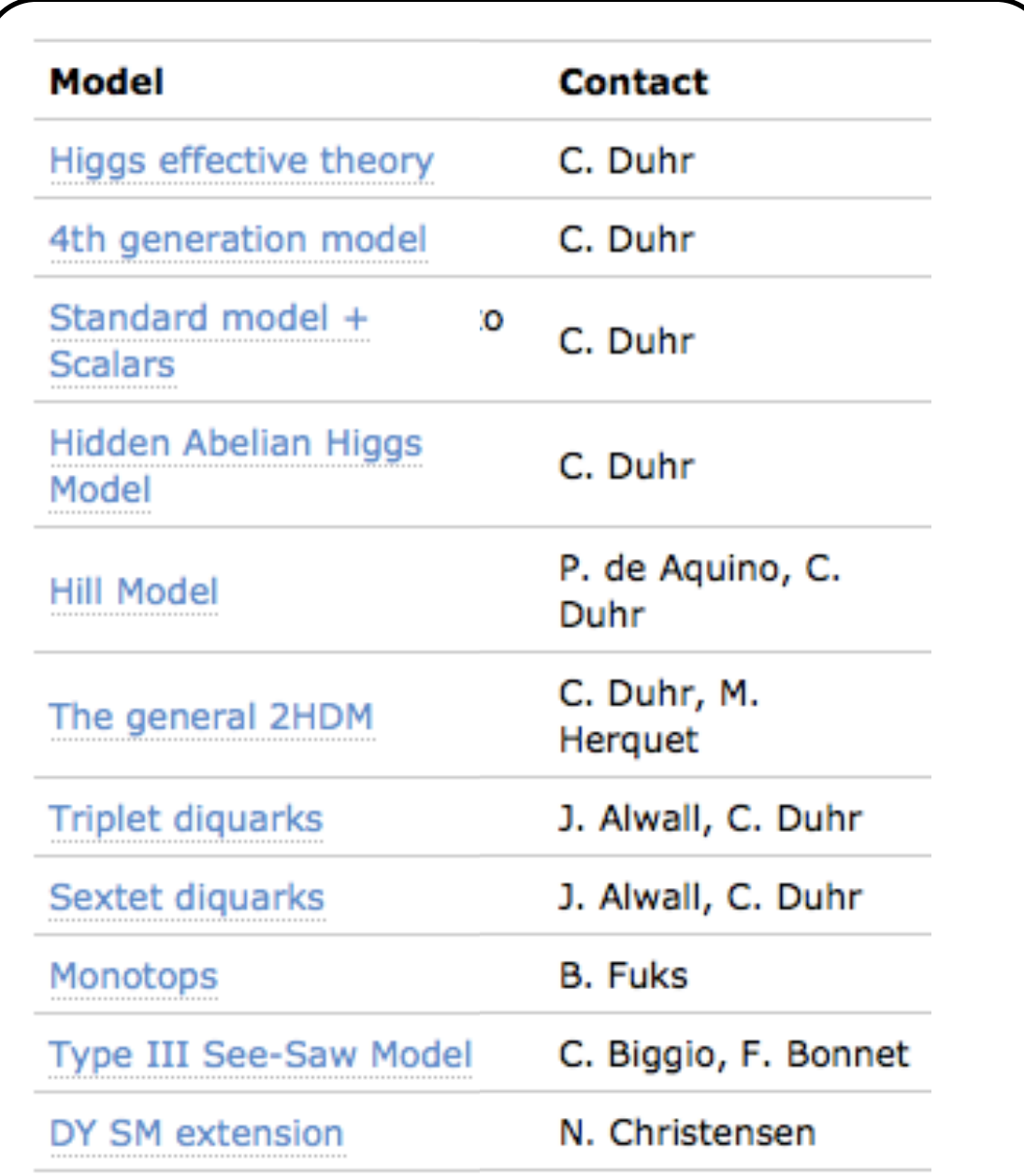

#### We encourage model builders writing order to make them useful to a comm FeynRules model database, please ser

- $\bullet$   $\boxtimes$  claude.duhr@durham.ac.uk
- **Meil@hep.wisc.edu**
- $\bullet \ \boxtimes$ fuks@cern.ch

#### **Available models**

**Standard Model** 

Simple extensions of the SM (9)

Supersymmetric Models (4)

Extra-dimensional Models (4)

Strongly coupled and effective field theories  $(4)$ 

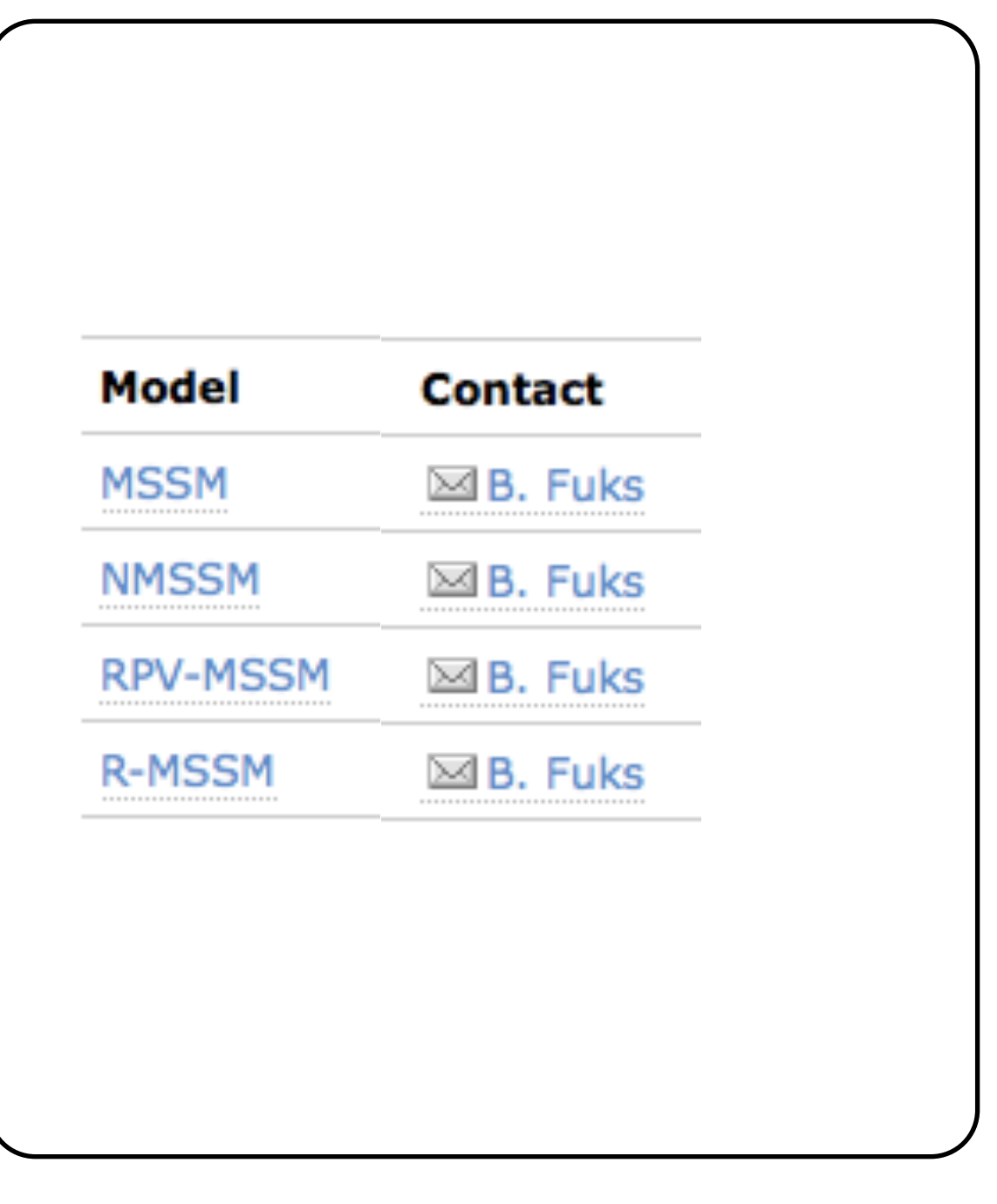

#### We encourage model builders writing order to make them useful to a comm FeynRules model database, please ser

- $\bullet$   $\boxtimes$  claude.duhr@durham.ac.uk
- ⊠neil@hep.wisc.edu
- $\bullet$   $\boxtimes$  fuks@cern.ch

#### **Available models**

**Standard Model** 

Simple extensions of the SM (9)

Supersymmetric Models (4)

Extra-dimensional Models (4)

Strongly coupled and effective field theories  $(4)$ 

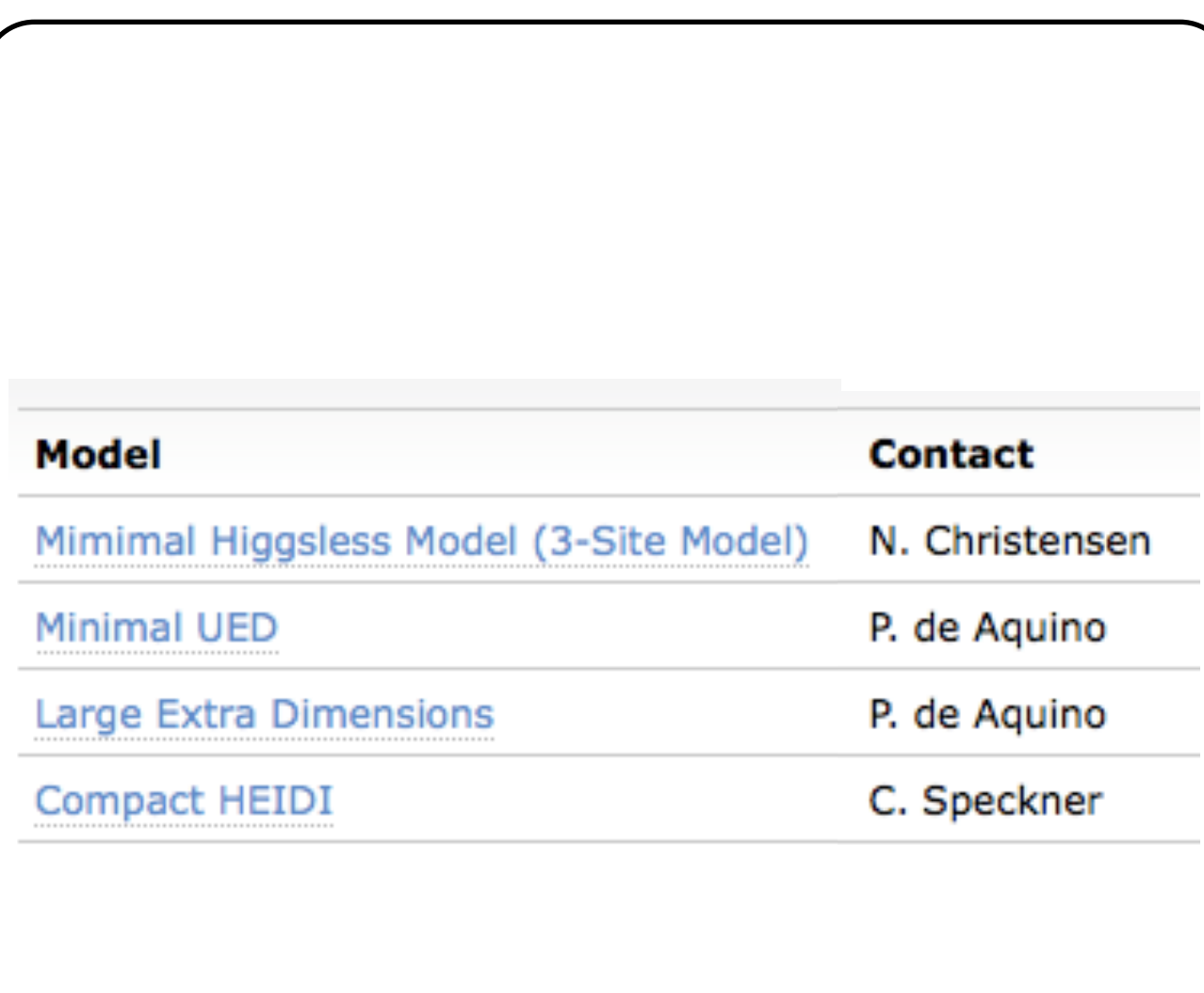

#### We encourage model builders writing order to make them useful to a comm FeynRules model database, please ser

- $\bullet$   $\boxtimes$  claude.duhr@durham.ac.uk
- ⊠neil@hep.wisc.edu
- $\bullet \ \boxtimes$ fuks@cern.ch

#### **Available models**

**Standard Model** 

Simple extensions of the SM (9)

Supersymmetric Models (4)

Extra-dimensional Models (4)

Strongly coupled and effective field theories  $(4)$ 

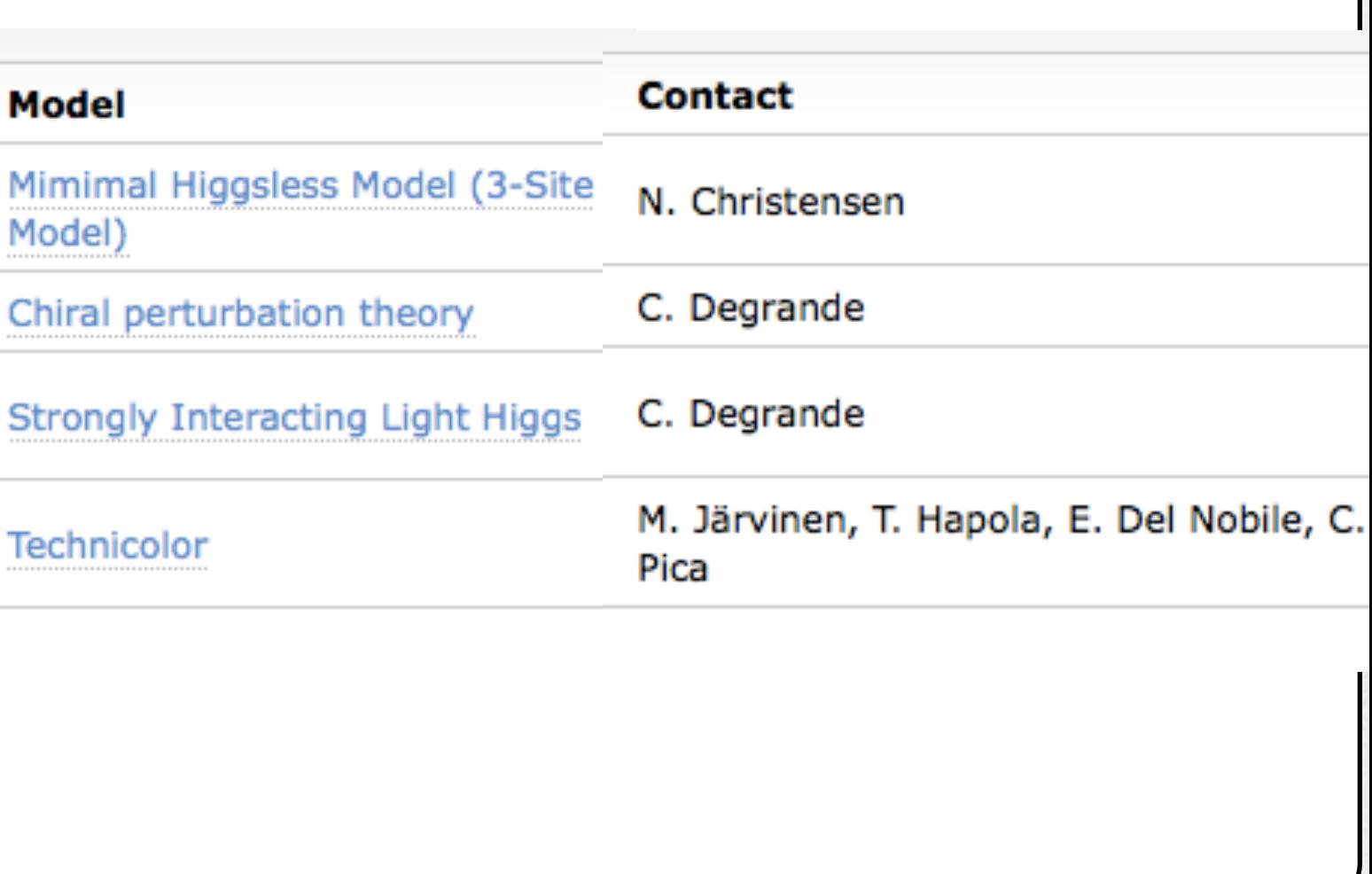